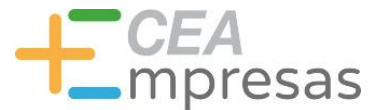

# Aplicaciones IA de utilidad real para tu marketing

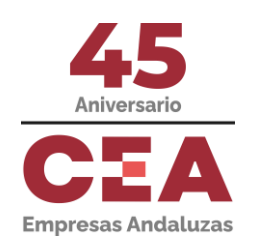

Financiado por:

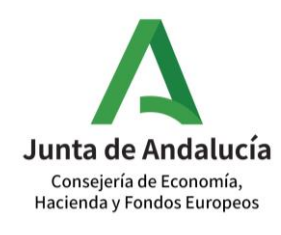

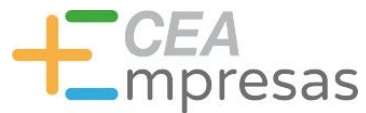

### Fernando de los Ríos

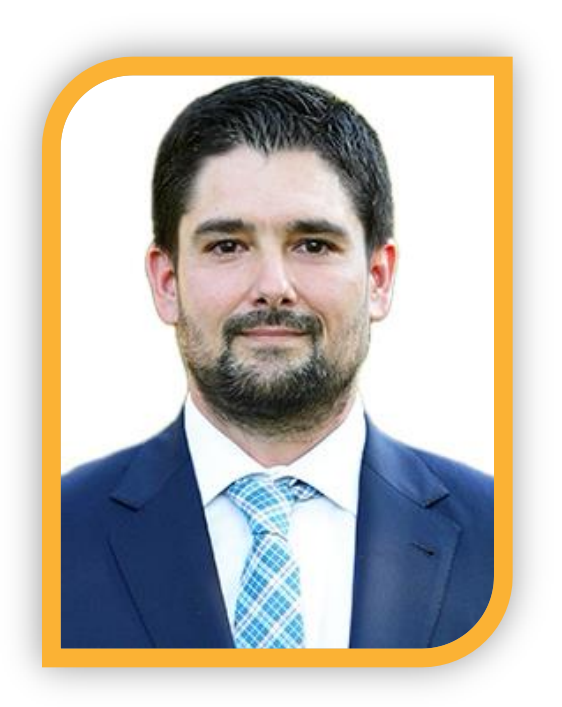

Licenciado en Periodismo y MBA especializado en marketing y reputación corporativa.

Co-fundador de Klimway, consultoría estratégica en proyectos de transformación digital.

Ayudo a que las empresas comuniquen mejor, conecten con su público y vendan más.

**in.** [linkedin.com/in/fernandodelosrios](https://www.linkedin.com/in/fernandodelosrios/)

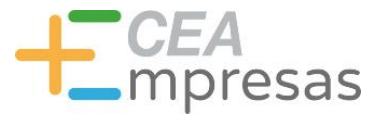

### Qué vamos a ver

1. Para qué puedes usar la IA en tu marketing

2. Herramientas IA para web, logos y branding

3. Herramientas IA para imágenes, textos y vídeos

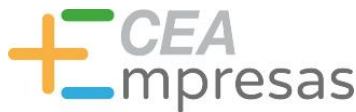

#### Usos de la IA en marketing

Creación de sitios web y páginas de aterrizaje para presentar proyectos, producto o servicios, marcas, portfolios, etc.

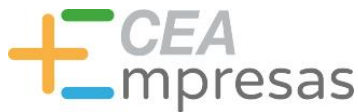

### Usos de la IA en marketing

#### Diseñar llamadas a la acción efectivas, que contribuyan a fomentar la mejora de las conversiones.

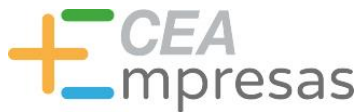

### Usos de la IA en marketing

#### Incluir páginas de ayuda, crear FAQs y responder cuestiones relacionadas con tu contenido.

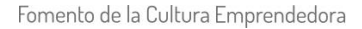

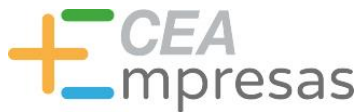

### Usos de la IA en marketing

Generar imágenes y/o mejorarlas para utilizarlas en diversos diseños y contenidos.

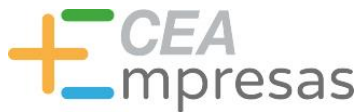

### Usos de la IA en marketing

Diseñar banners, infografías, cabeceras o cualquier otro tipo de contenido para su publicación digital.

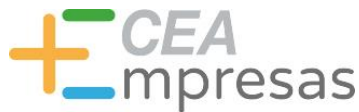

### Usos de la IA en marketing

Redactar textos con/sin SEO para apoyar publicaciones de contenidos en blog, redes, campañas de email, etc.

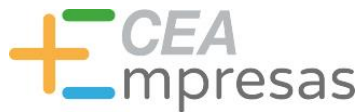

#### Usos de la IA en marketing

Traducir textos a otros idiomas para introducir traducciones en tu web, crear publicaciones adaptadas a otros mercados, etc.

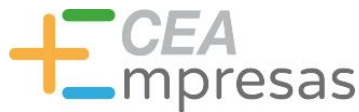

### Usos de la IA en marketing

Preparar descripciones de productos listando sus características, ventajas, diferencias, creando comparativas, etc.

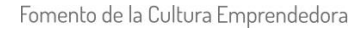

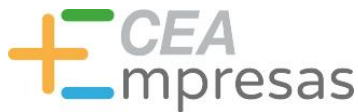

#### Usos de la IA en marketing

Diseñar logotipos y otros elementos de branding como tarjetas, material de packaging… para la difusión de tu negocio a nivel on/offline.

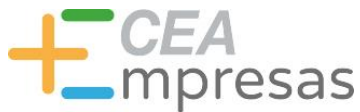

#### Usos de la IA en marketing

#### Generar subtítulos para vídeos o voces para acompañar grabaciones.

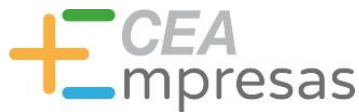

#### Usos de la IA en marketing

Sintetizar vídeos largos para extraer vídeo píldoras breves que puedas publicar en web, redes sociales, etc.

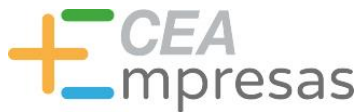

#### Usos de la IA en marketing

Generar vídeos desde cero para presentaciones corporativas, de producto, resúmenes de informes… con avatares y audio.

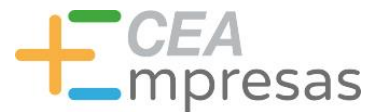

# Herramientas IA para web

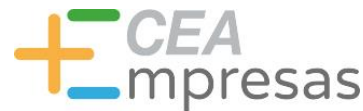

#### Herramientas de IA útiles

Herramienta de wireframing fantástica para generar bocetos básicos de tus diseños.

Sencilla de usar mediante "arrastrar y soltar", ofrece multitud de elementos prediseñados.

**EXEMPTE MOCKFlow** 

Permite crear bocetos de apps, webs, fichas de productos… en minutos y sin programar.

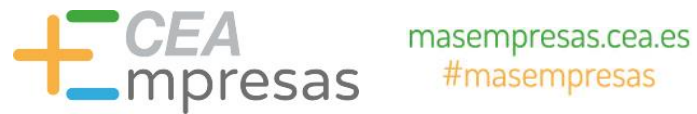

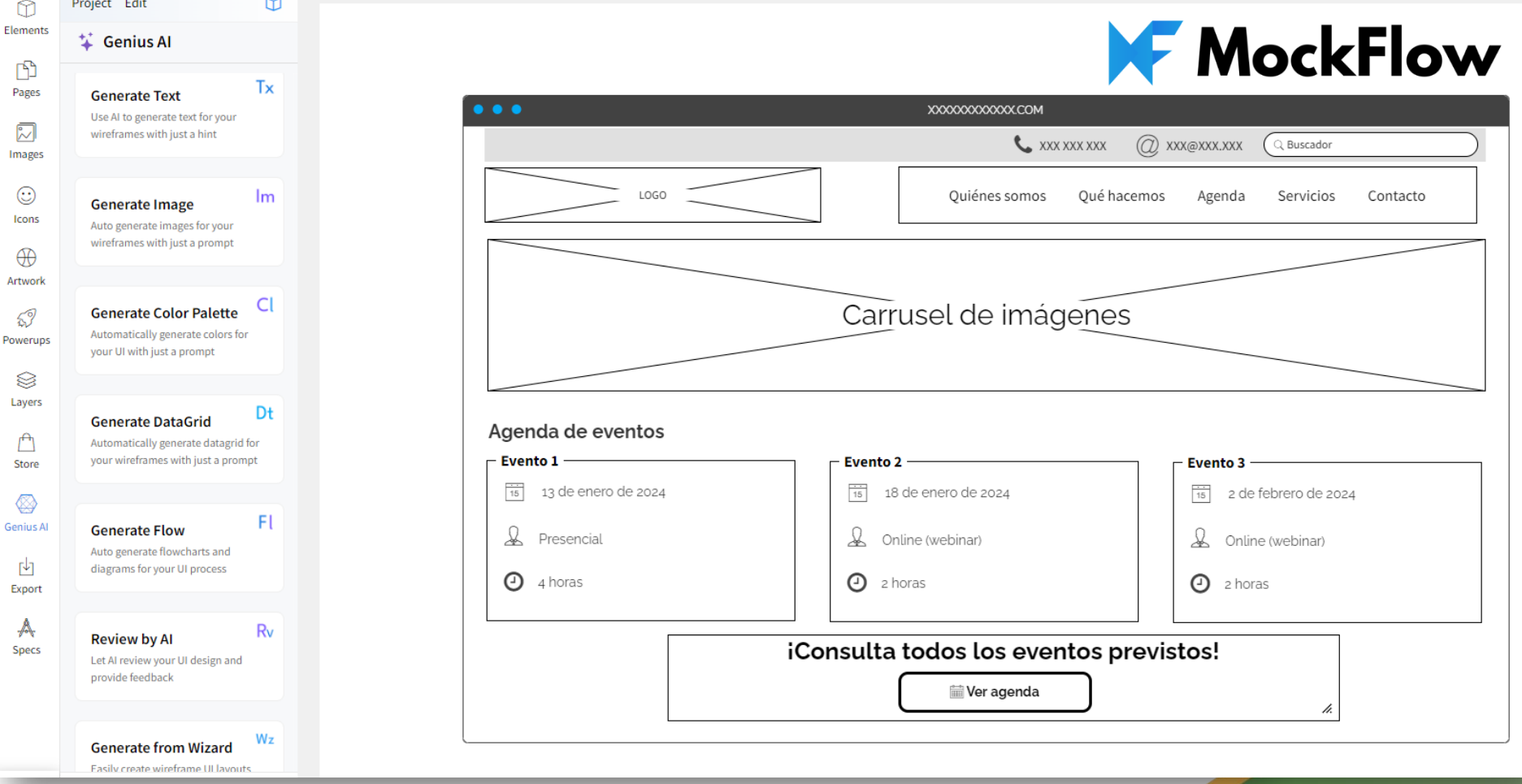

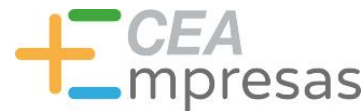

### Herramientas de IA útiles

Genera prototipos de páginas de aterrizaje partiendo de una descripción.

Posteriormente, permite editar elementos como las imágenes y los textos utilizados.

Muy sencilla de usar, pero mejor con prompts en inglés.

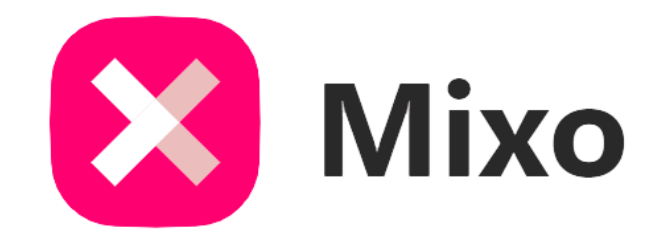

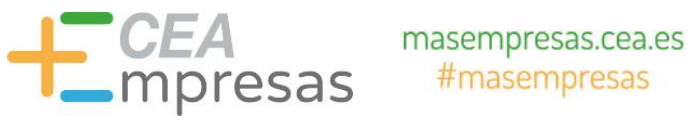

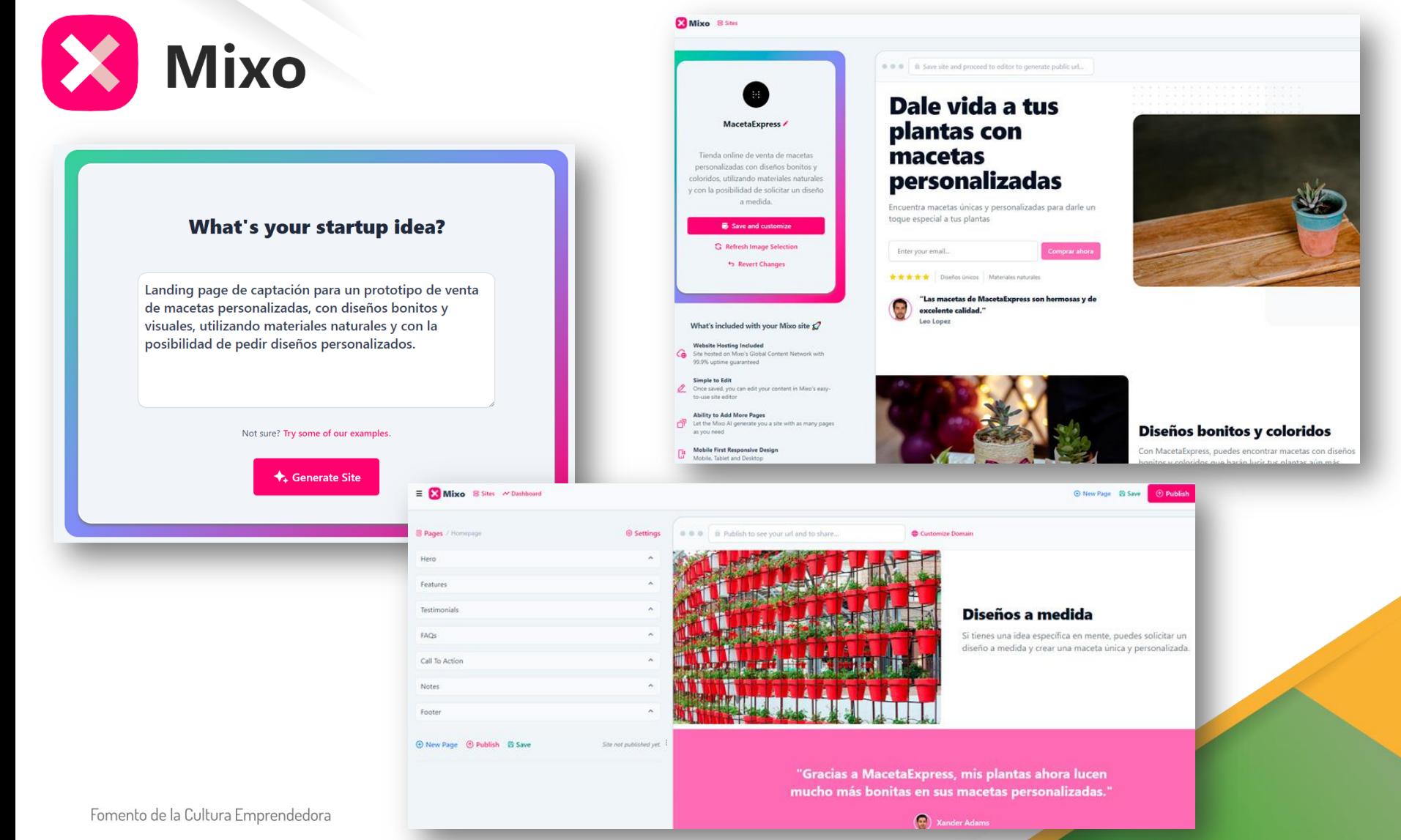

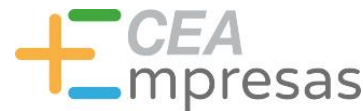

#### Herramientas de IA útiles

Set de herramientas de IA con funciones muy interesantes para usos web.

Una de las mejores es la de crear bocetos editables a partir de capturas de pantalla.

También genera wireframes y mockups, diseña sitios web completos partiendo de "prompts" descriptivos del proyecto, etc.

**u** uizard

#### **u** uizard

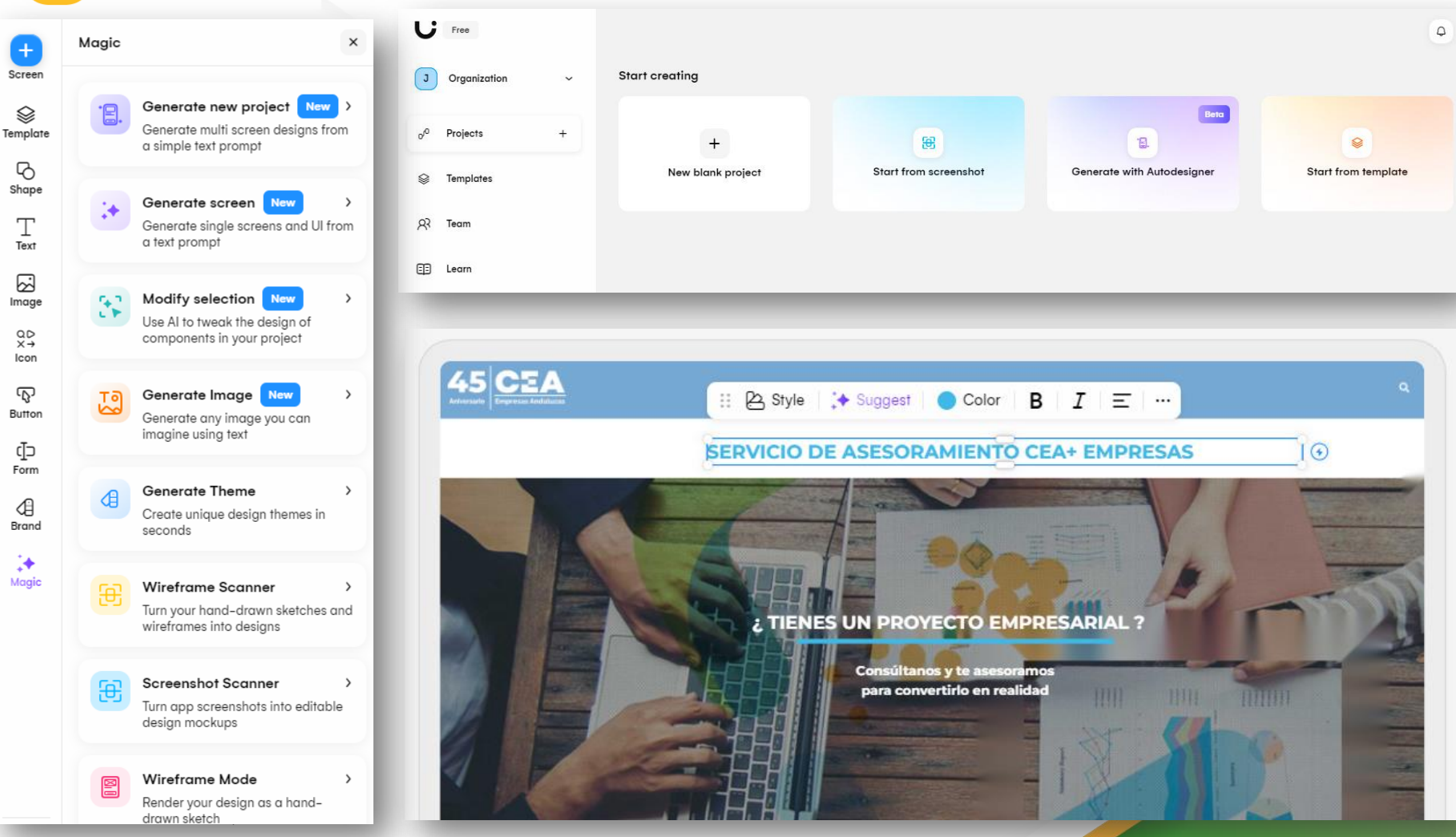

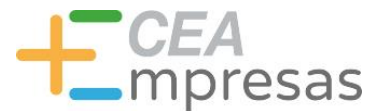

# Herramientas IA para logos/branding

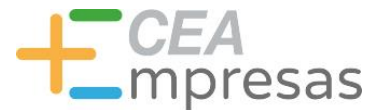

#### Herramientas de IA útiles

Herramienta de diseño gráfico basada en plantillas y sistema "arrastra y suelta", que permite personalizar contenidos o comenzar creaciones desde cero.

Canva

Incluye cientos de elementos gráficos predefinidos, y facilita incorporar los propios que necesites (logos, fotos…).

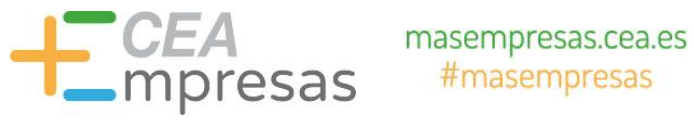

#### Canva

#### $Y$  Pro

#### **Escritura Mágica**

Te ayudamos a comunicarlo de la forma adecuada. Con Escritura Mágica, pasa al instante de una petición a un borrador o a un texto con el tono de voz de tu marca.

Convierte tus ideas en imágenes o vídeos con Multimedia Mágico™

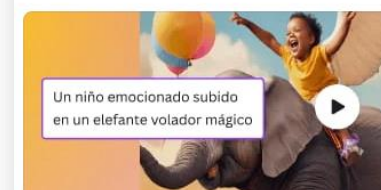

Consigue que el vídeo de tus sueños se haga realidad.

**Texto a Vídeo** 

Espacio sideral surrealista

Texto a Imagen Convierte tus ideas de Texto a Imagen.

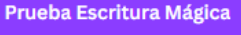

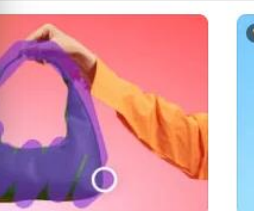

**Edición Mágica** Añade, reemplaza o modifica los elementos en tus imágenes con una simple descripción.

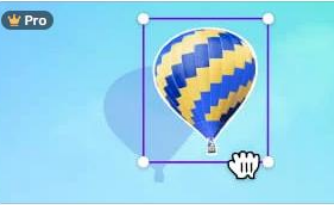

Captura Mágica Haz que cualquier imagen sea editable, como una plantilla de Canva.

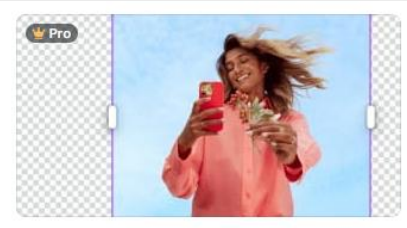

Expansión Mágica Usa la IA para generar y ampliar cualquier entorno.

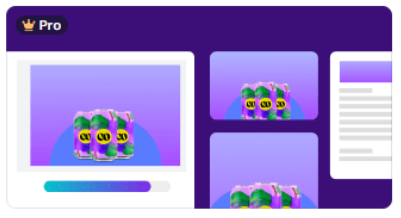

Redimensión y Rediseño Mágico Cambia el tamaño y el formato de tus diseños sin esfuerzo.

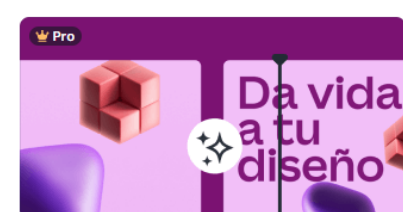

**Animación Mágica** Da vida a tus diseños con movimiento.

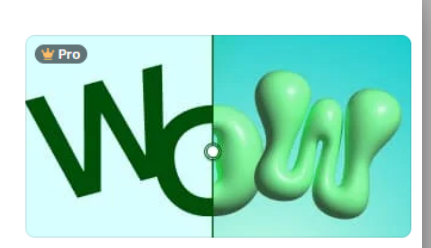

**Efecto Mágico** Transforma palabras y formas con una simple descripción.

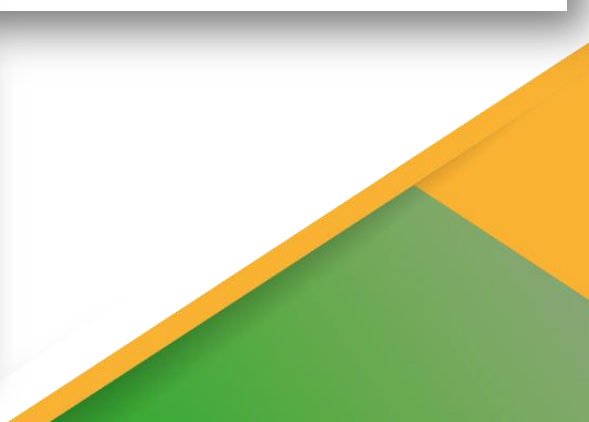

#### Transforma tu contenido

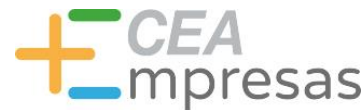

#### Herramientas de IA útiles

Crea un logotipo básico respondiendo a un cuestionario breve para saber lo que buscas, y la herramienta te ofrecerá diversas opciones.

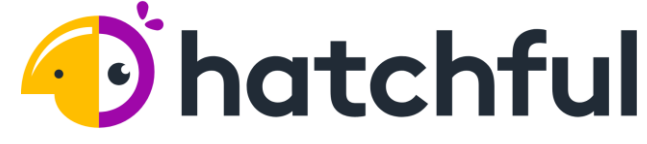

Posteriormente, puedes elegir la que represente mejor tu idea y seleccionar entre diversas alternativas.

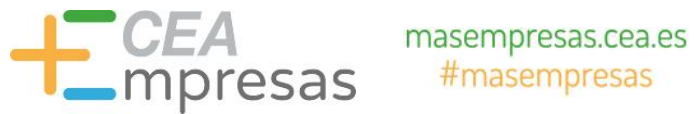

図

NAME

 $\mathbb{A}$ 

FONTS

**Chi** 

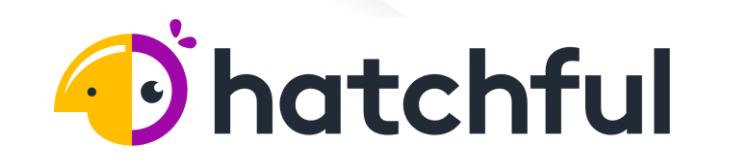

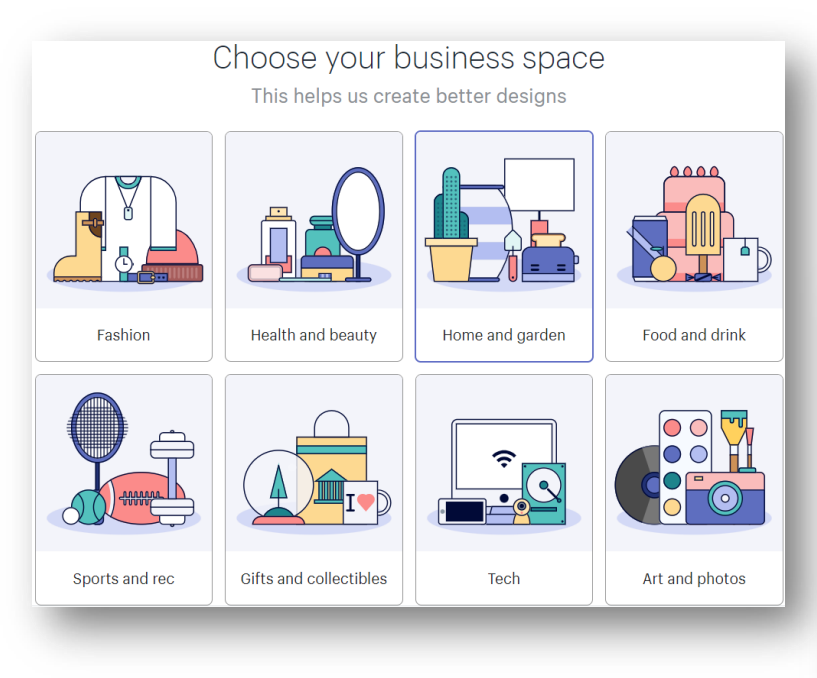

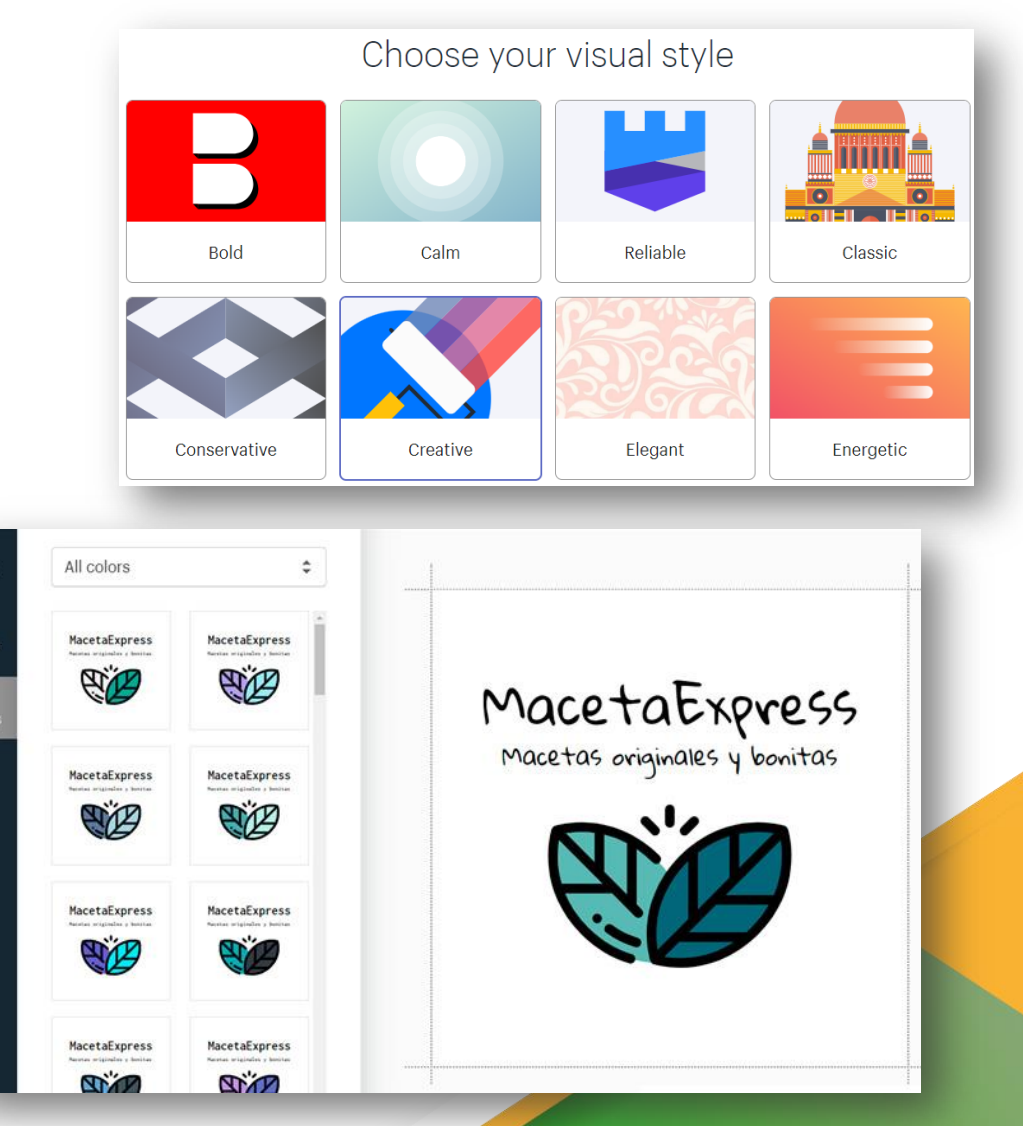

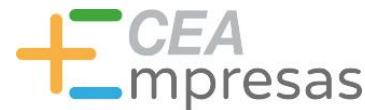

#### Herramientas de IA útiles

Muy similar a la anterior. Crea un logo partiendo del nombre de la marca y un slogan, selecciona sector, paleta de colores, estilo... ¡y la IA lo genera por ti!

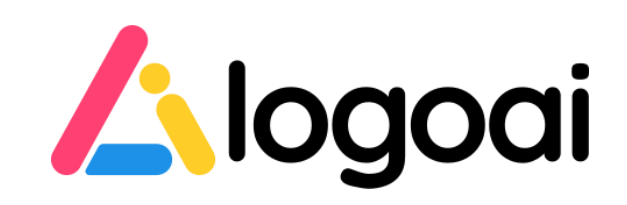

Ofrece resultados quizá algo más serios y profesionales que Hatchful.

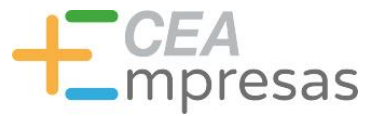

### Herramientas de IA útiles

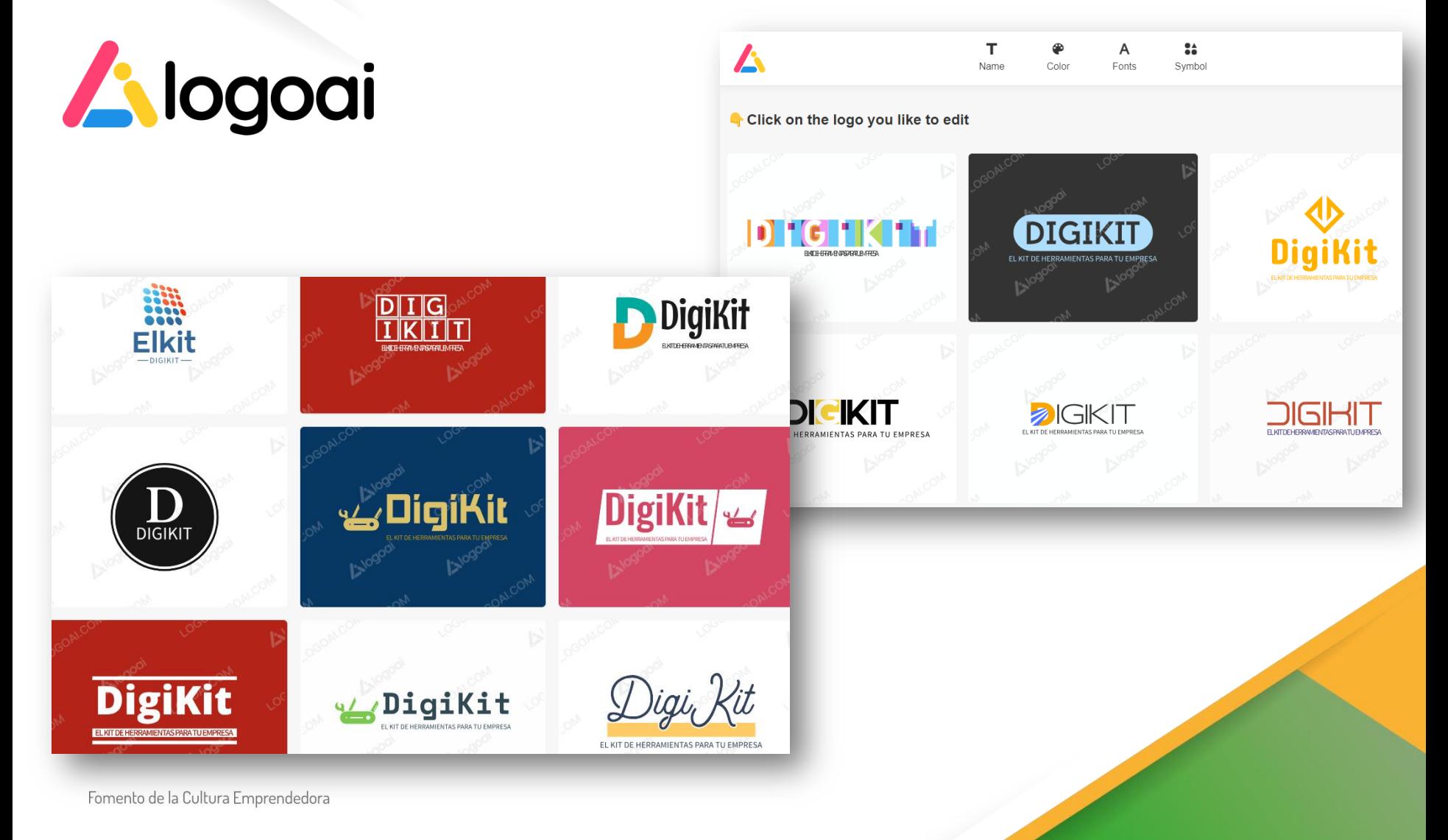

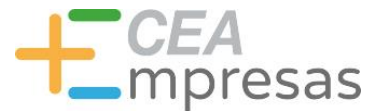

#### Herramientas de IA útiles

Genera logotipos y elementos de branding para tus proyectos, bocetos, presentaciones, mockups, etc.

Parte de un nombre para tu marca, elige algunos logos como inspiración, y la IA te presenta diversas opciones personalizables.

# **C) Looka**

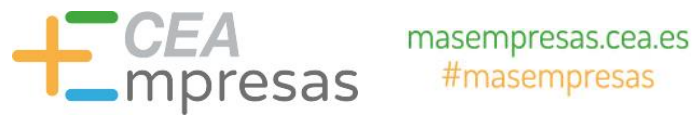

# Herramientas de IA útiles**C) Looka**

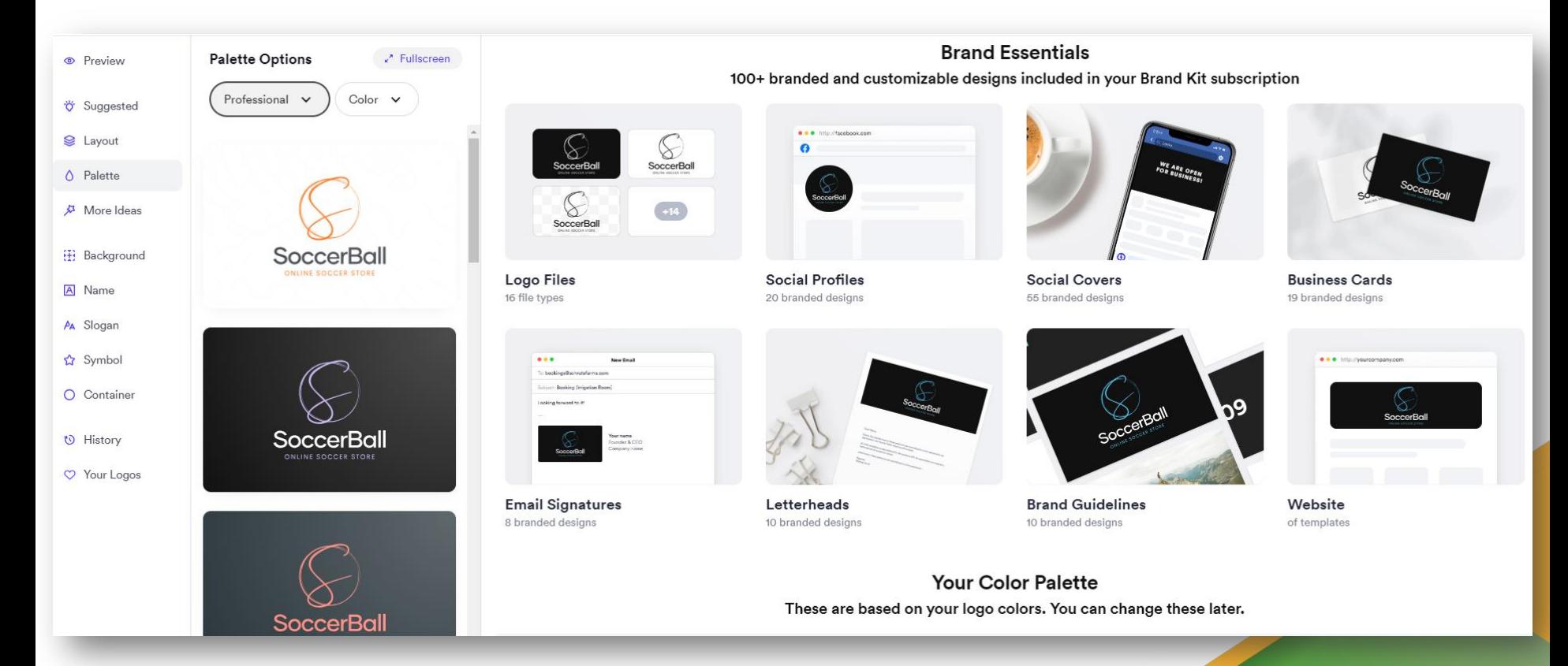

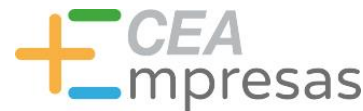

#### Herramientas de IA útiles

Crea presentaciones mediante IA a partir de contenidos previos, ideas generales de temas o incluso vídeos de YouTube.

Posteriormente, edita las presentaciones generadas para personalizar cualquier elemento a tu gusto.

## **ELL** MagicSlides

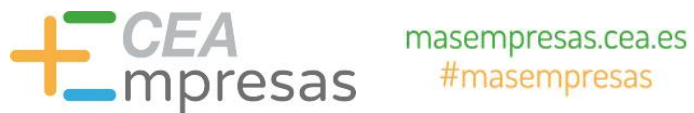

### **HI MagicSlides**

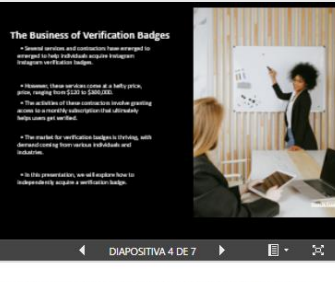

The Market for Instagram Verification **Badges** 

**Cultural Heritage of the Carpath** 

 $\overline{4}$ **DIAPOSITIVA 5 DE 6** 

**Exploring the Carpathian Mountains** 

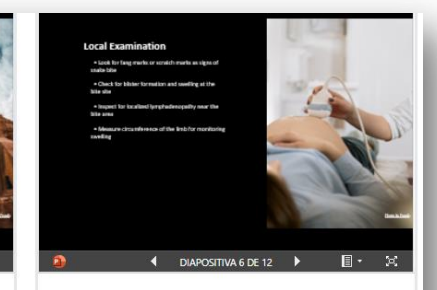

First State Management for Snake **Bite** 

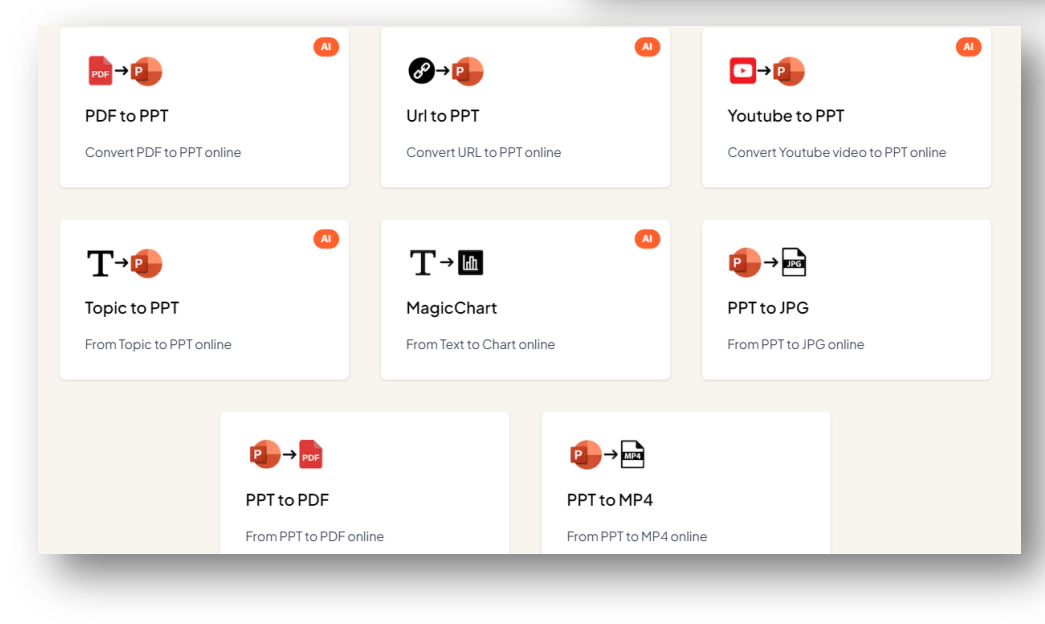

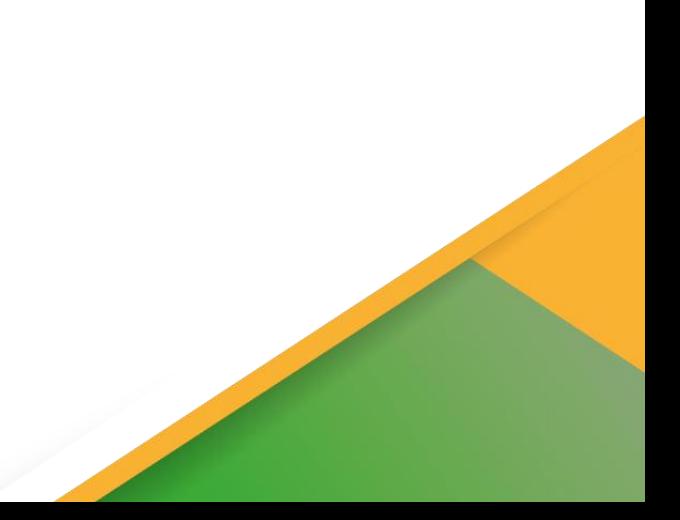

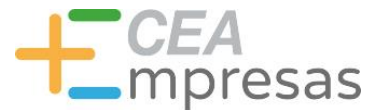

#### Herramientas de IA útiles

Genera contenidos como artículos, logos, vídeos, imágenes, publicaciones para redes sociales y audios a partir de textos.

La plataforma incluye, además, elementos de uso gratuito como vectores e ilustraciones prediseñadas.

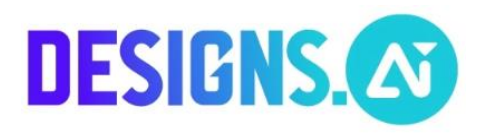

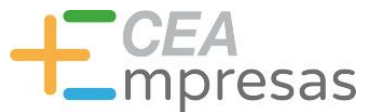

OPENING

#### Herramientas de IA útiles

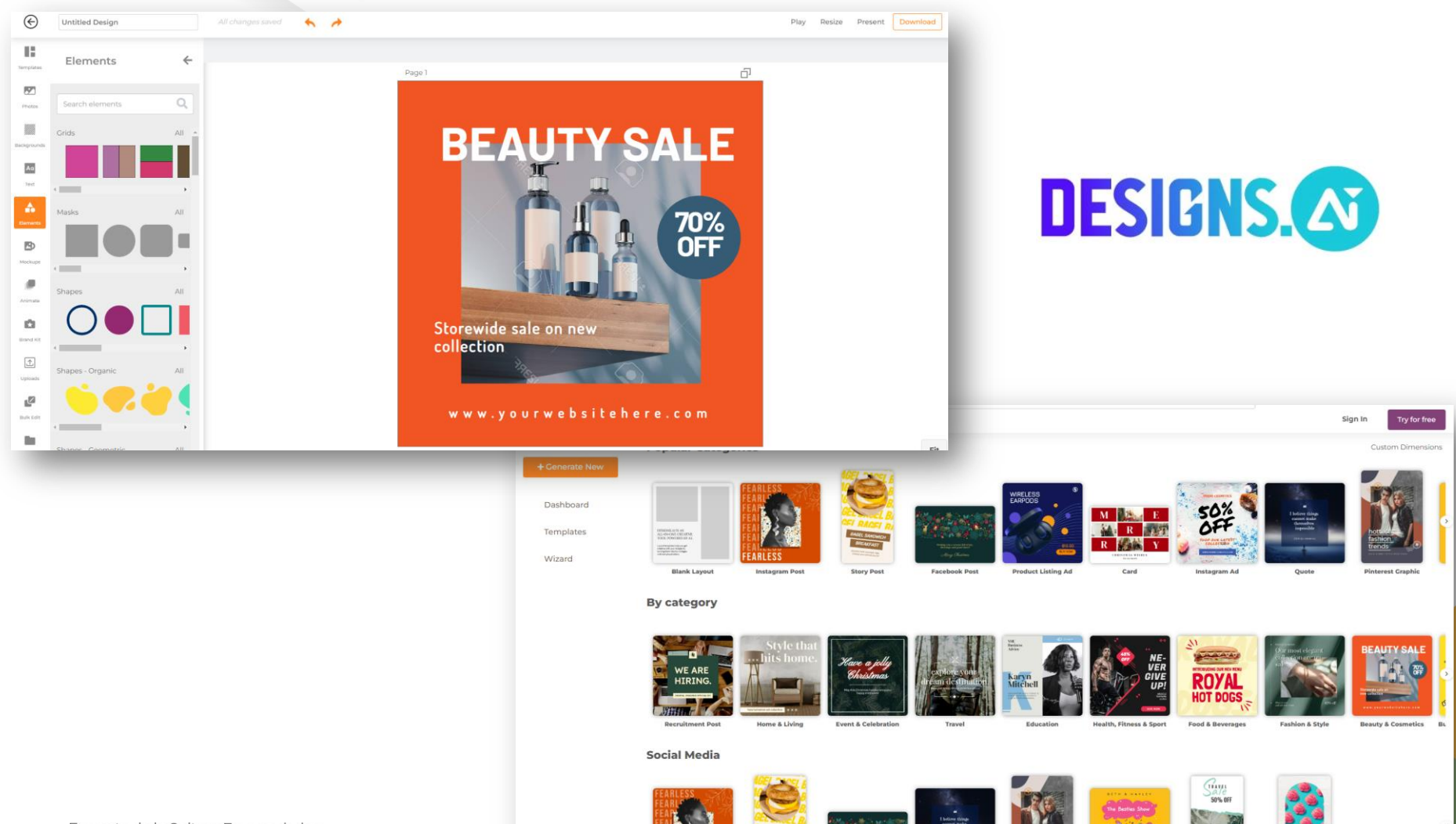

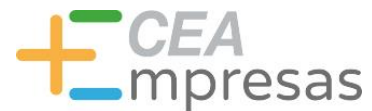

# Herramientas IA para crear/editar imágenes

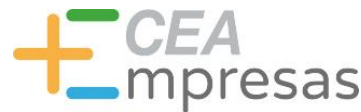

### Herramientas de IA útiles

Set de herramientas para editar imágenes mediante IA.

Elimina fondos y/u objetos, modifica colores y re-escala imágenes sin pérdida de calidad.

**III PIXELCUT** 

Incluye funcionalidad para crear avatares con fondos y efectos personalizados.

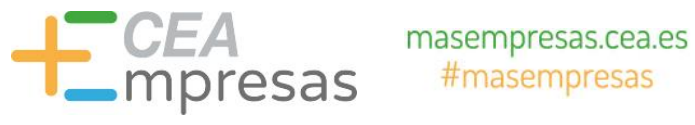

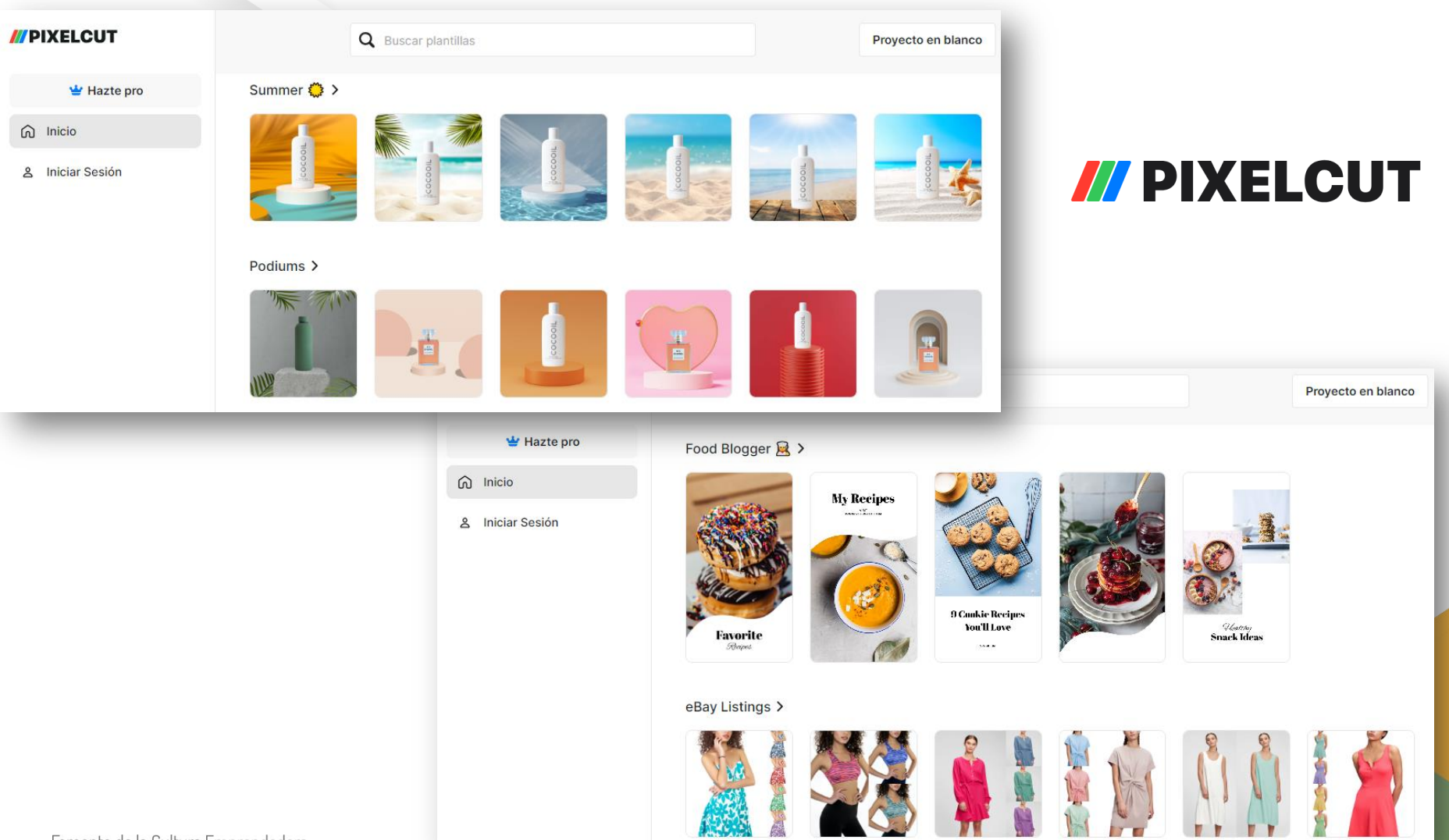

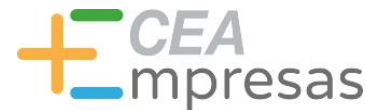

#### Herramientas de IA útiles

Transforma imágenes escalándolas y mejorándolas añadiendo detalles, corrigiendo imperfecciones y optimizando detalles como texturas, colores, etc.

**MAGNIFIC** 

Una herramienta creada desde Murcia, que ha sido adquirida recientemente por Freepik.

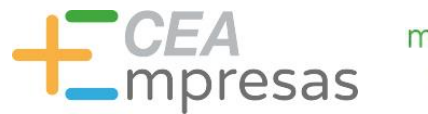

### Herramientas de IA útiles

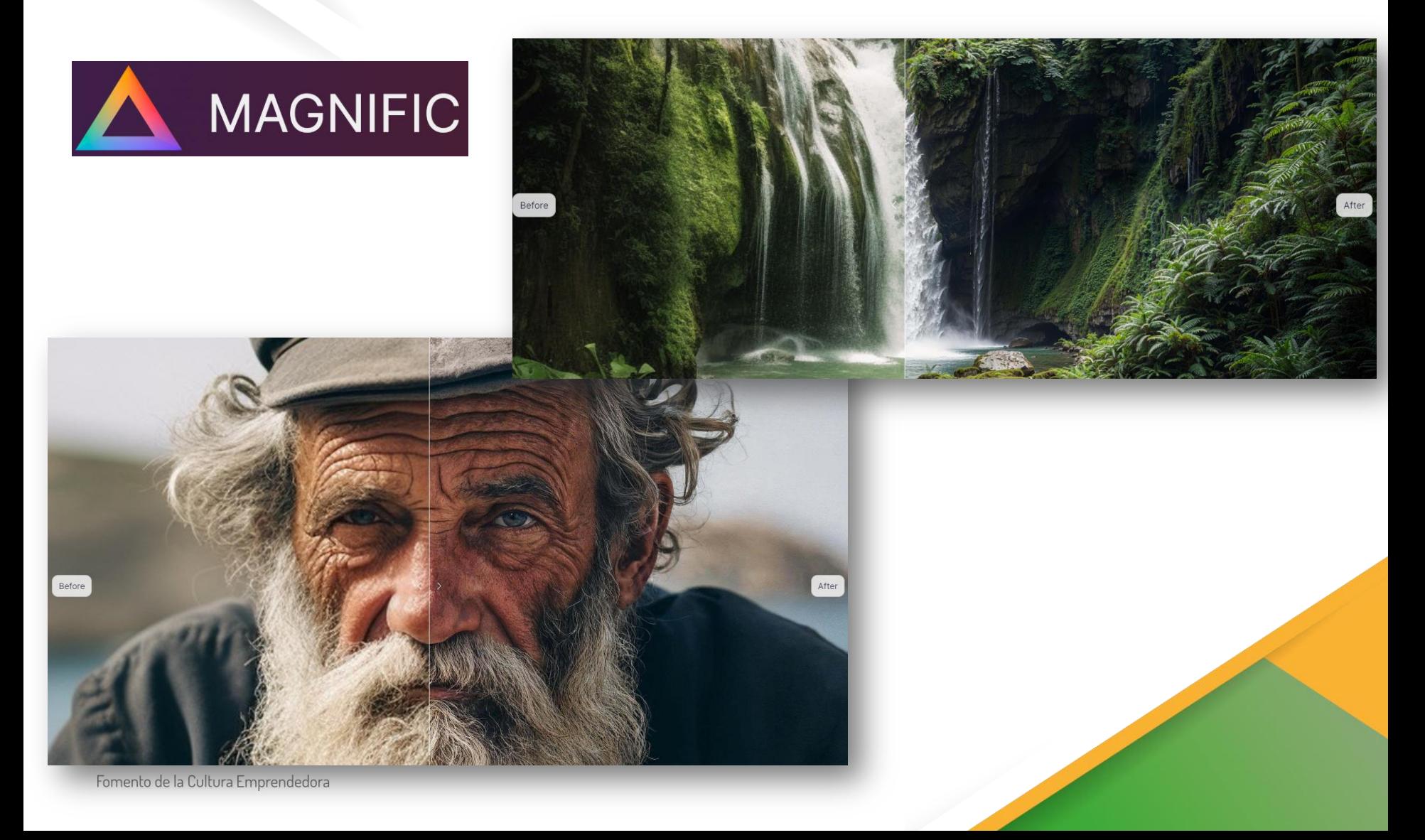

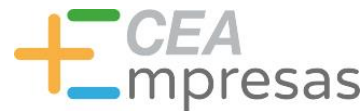

#### Herramientas de IA útiles

Set de herramientas IA para imágenes.

Incluye generador desde prompts, utilidades para eliminar fondos y objetos, relleno generativo, y otras funcionalidades.

PIXLR

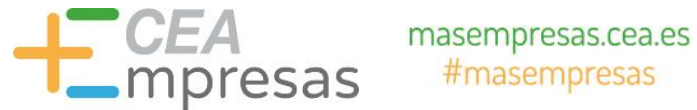

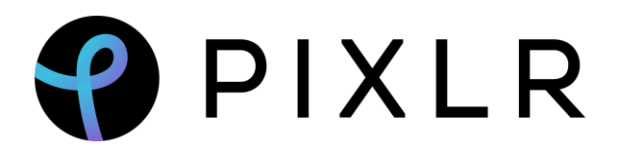

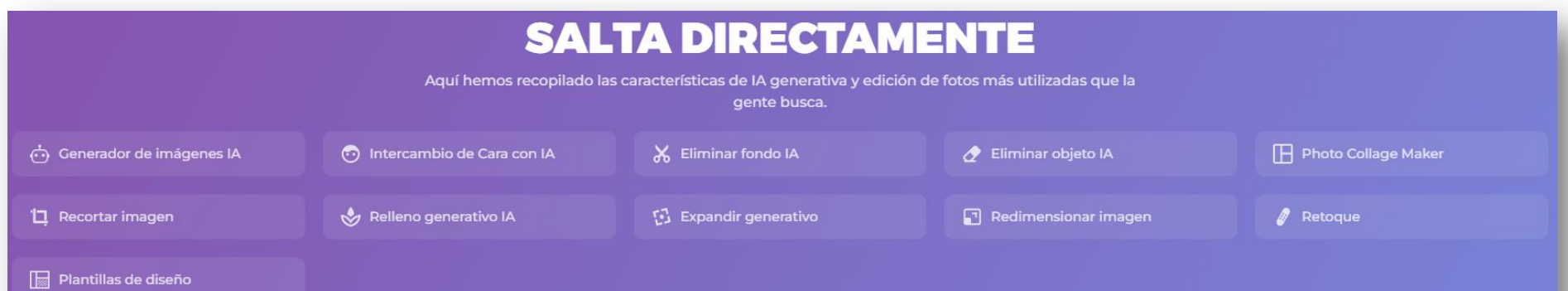

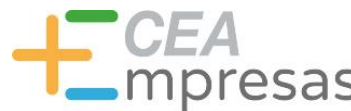

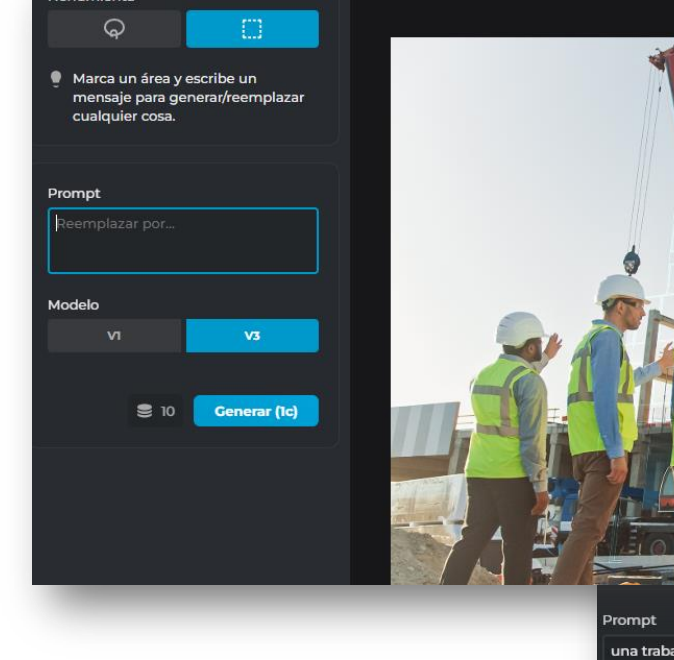

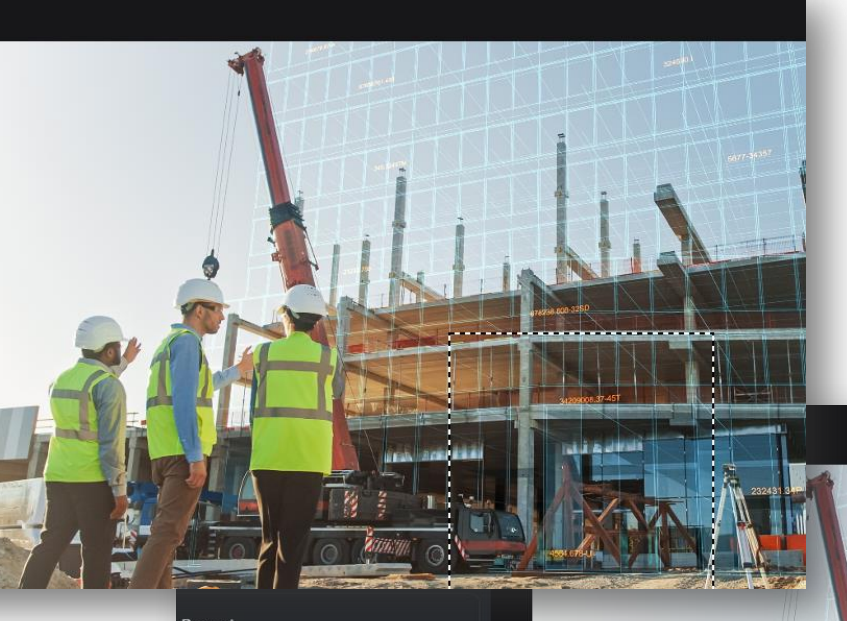

jador de la construccion

 $\bullet$  10  $\bullet$  Repetir (1c)

 $\mathbf{v}$ 

poniéndose los guantes

 $\mathbf{v}$ 

Modelo

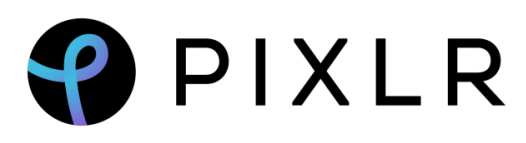

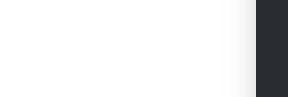

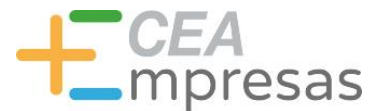

# Herramientas IA para generar textos

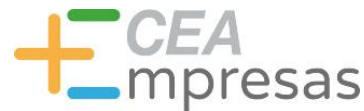

#### Herramientas de IA útiles

Redacta artículos para blogs, pudiendo entrenar a la IA para escribir sobre marcas y temas concretos.

Se integra con gestores de contenido como WordPress, Shopify, Wix… para autopublicar en estas plataformas.

**Journalist Al** 

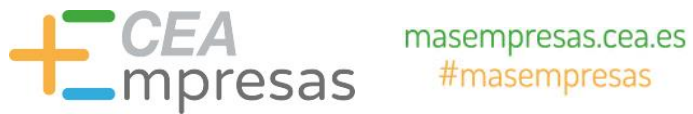

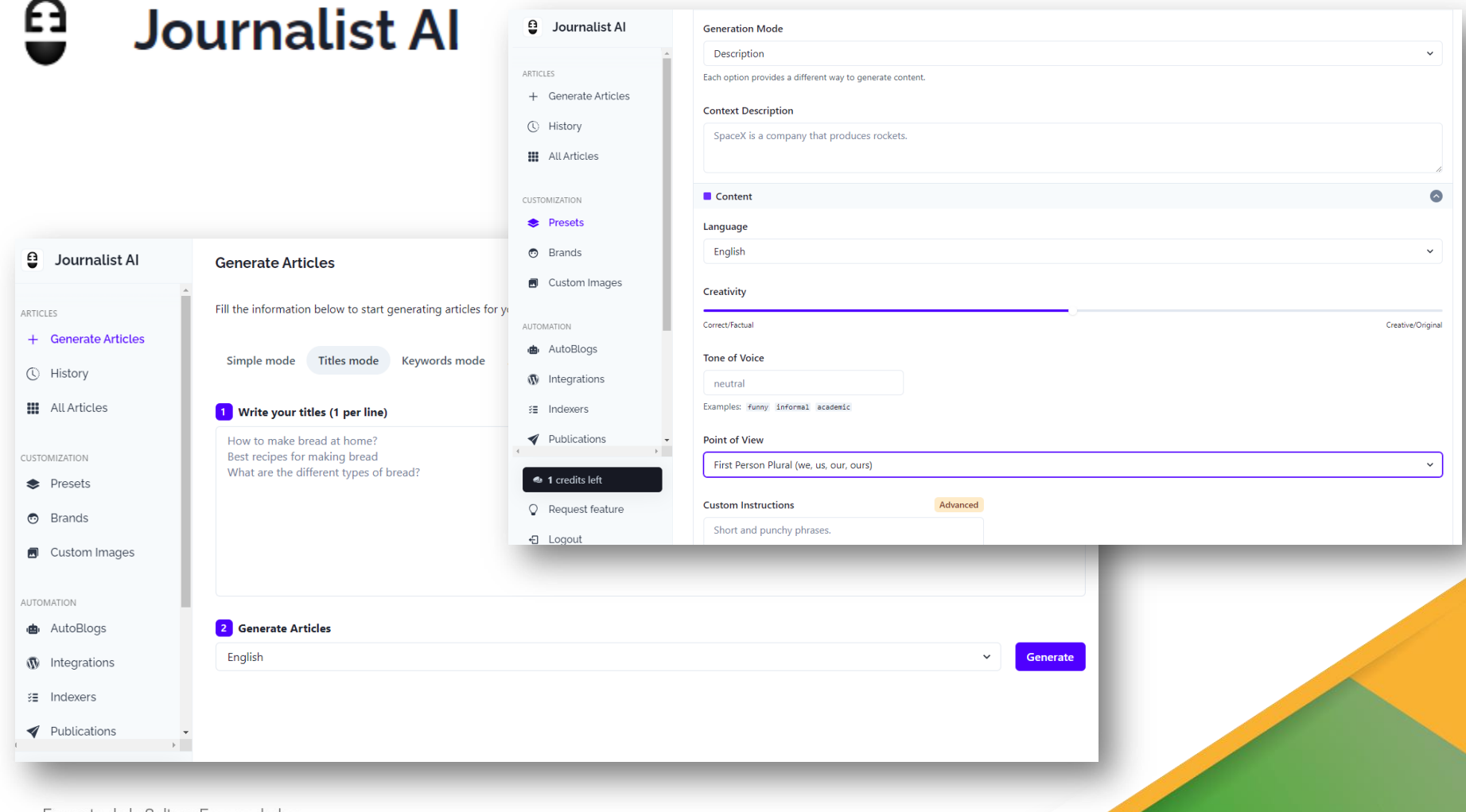

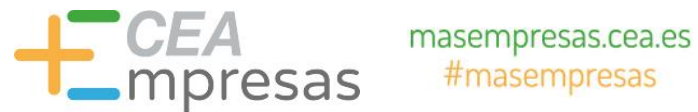

 $\bullet$ 

### Herramientas de IA útiles

#### **Journalist Al**

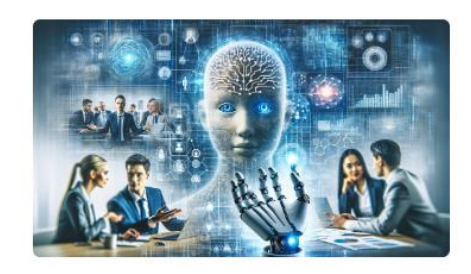

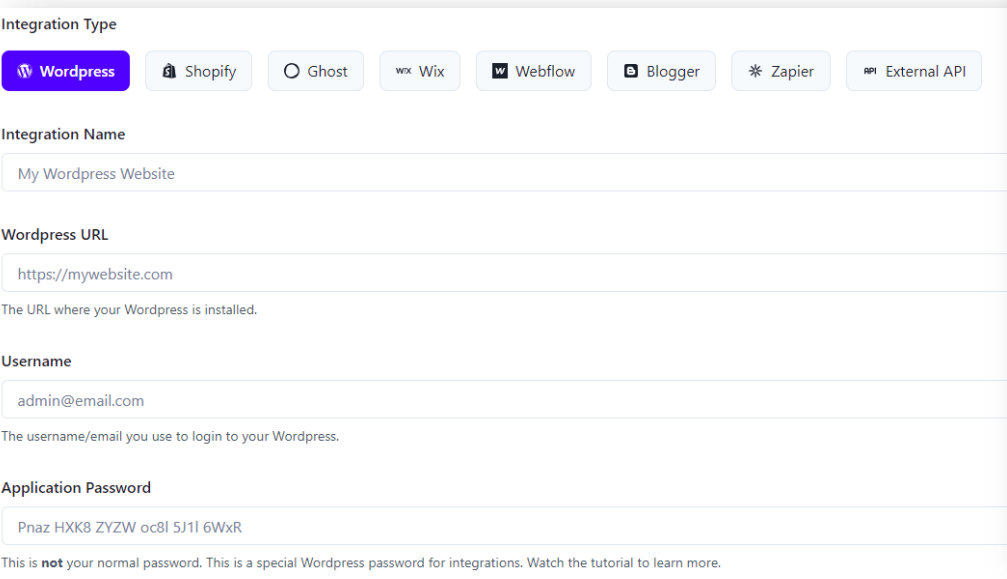

Como usar herramientas de Inteligencia Artificial para tu negocio

#### Table of Contents

La inteligencia artificial (IA) se ha convertido en una herramienta fundamental para las empresas en la actualidad. Con el uso de estas herramientas, las empresas pueden mejorar su eficiencia operativa, personalizar la experiencia del cliente y automatizar tareas repetitivas. A continuación, se presentan los beneficios de utilizar herramientas de inteligencia artificial en tu negocio y algunos casos de éxito de empresas que ya las han implementado.

#### Puntos clave

- · La inteligencia artificial mejora la eficiencia operativa de las empresas al automatizar tareas y procesos.
- · La personalización de la experiencia del cliente es posible gracias a la inteligencia artificial, que permite ofrecer recomendaciones y sugerencias basadas en los intereses y preferencias de cada cliente.

Cancel

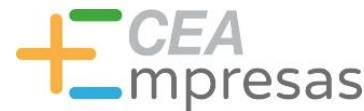

#### Herramientas de IA útiles

Transforma audios en directo o grabaciones en notas resumidas de texto o transcripciones literales.

También realiza listados con las ideas/tareas principales, o incluso prepara emails listos para enviar, publicaciones para redes, etc.

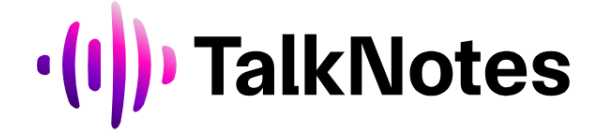

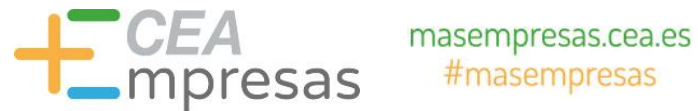

### .(I) TalkNotes

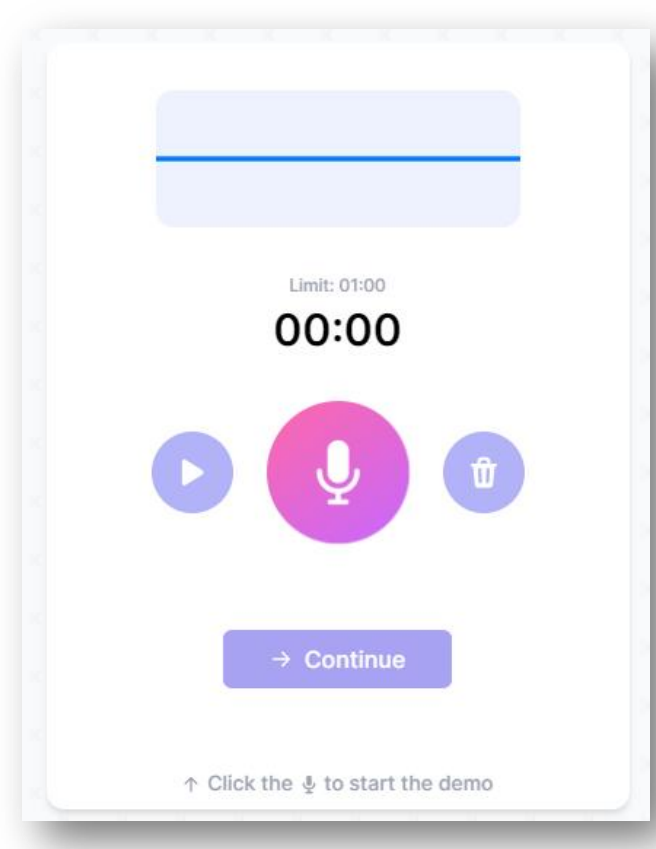

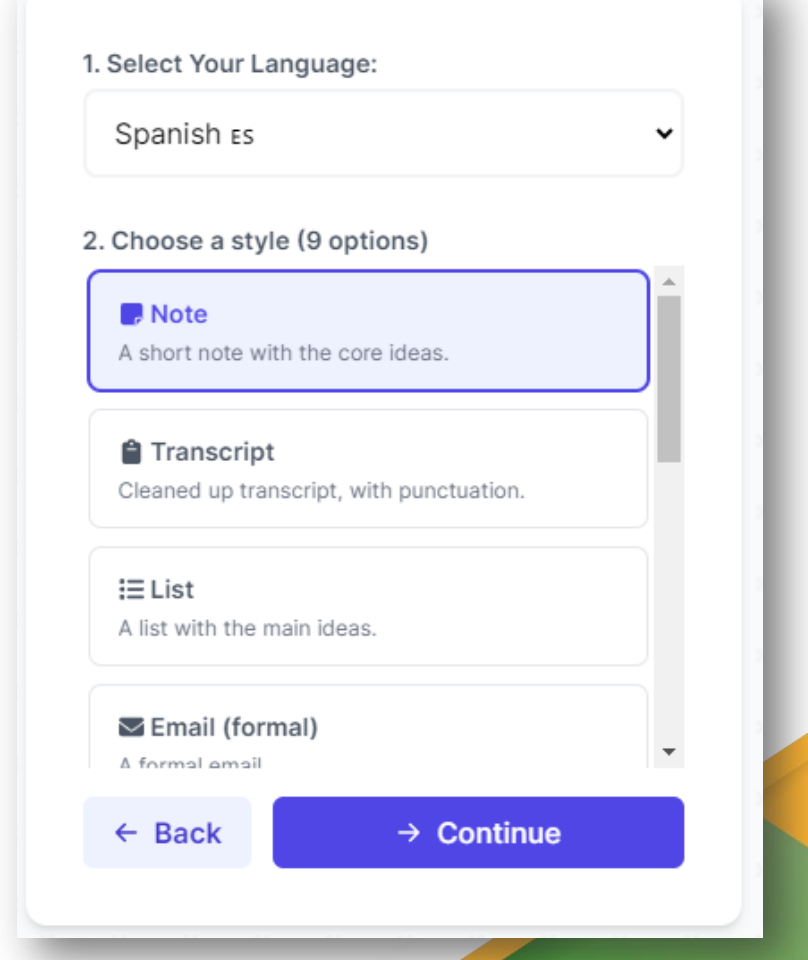

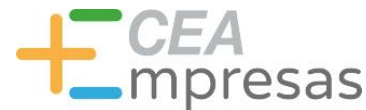

#### Herramientas de IA útiles

Convierte audio a texto para generar transcripciones y crea subtítulos para vídeos mediante algoritmos de IA.

Incluye servicios específicos para sectores e-Learning, contenidos audiovisuales, comunicación corporativa, traductores e intérpretes, etc.

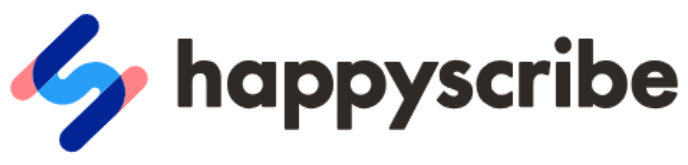

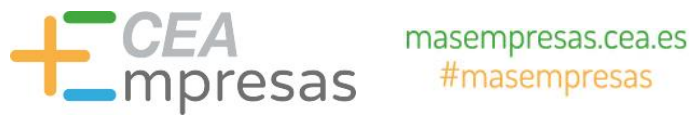

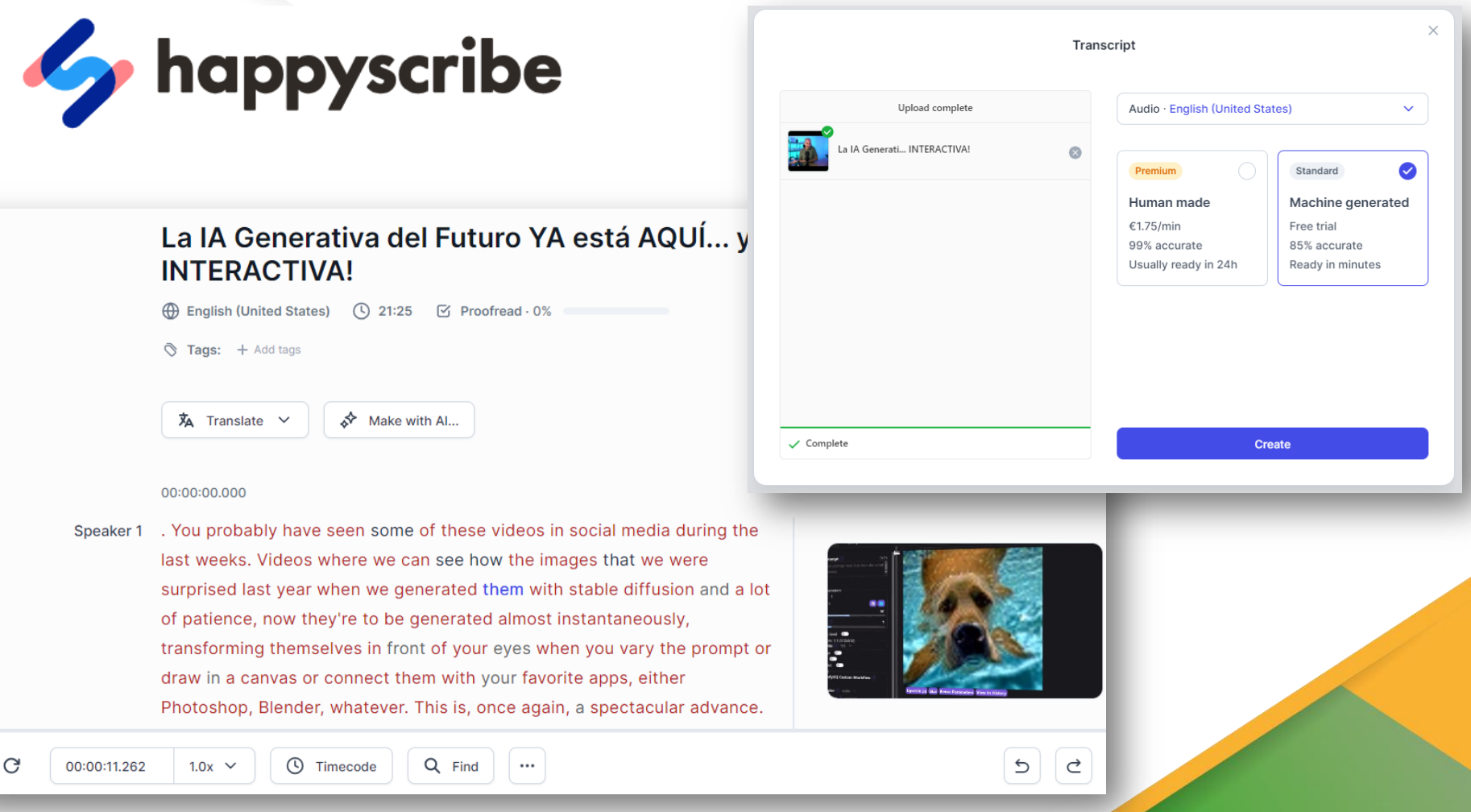

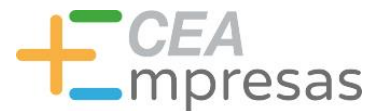

# Herramientas IA para crear vídeos

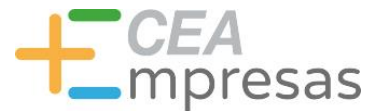

#### Herramientas de IA útiles

Crea vídeos breves en formato de imágenes intercaladas y partiendo de un texto.

Permite añadirle voces y elegir el estilo visual del vídeo.

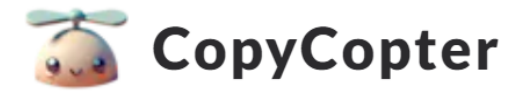

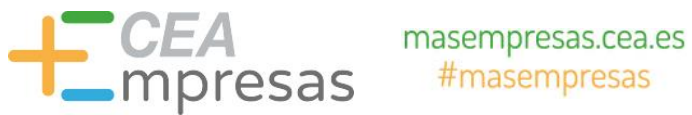

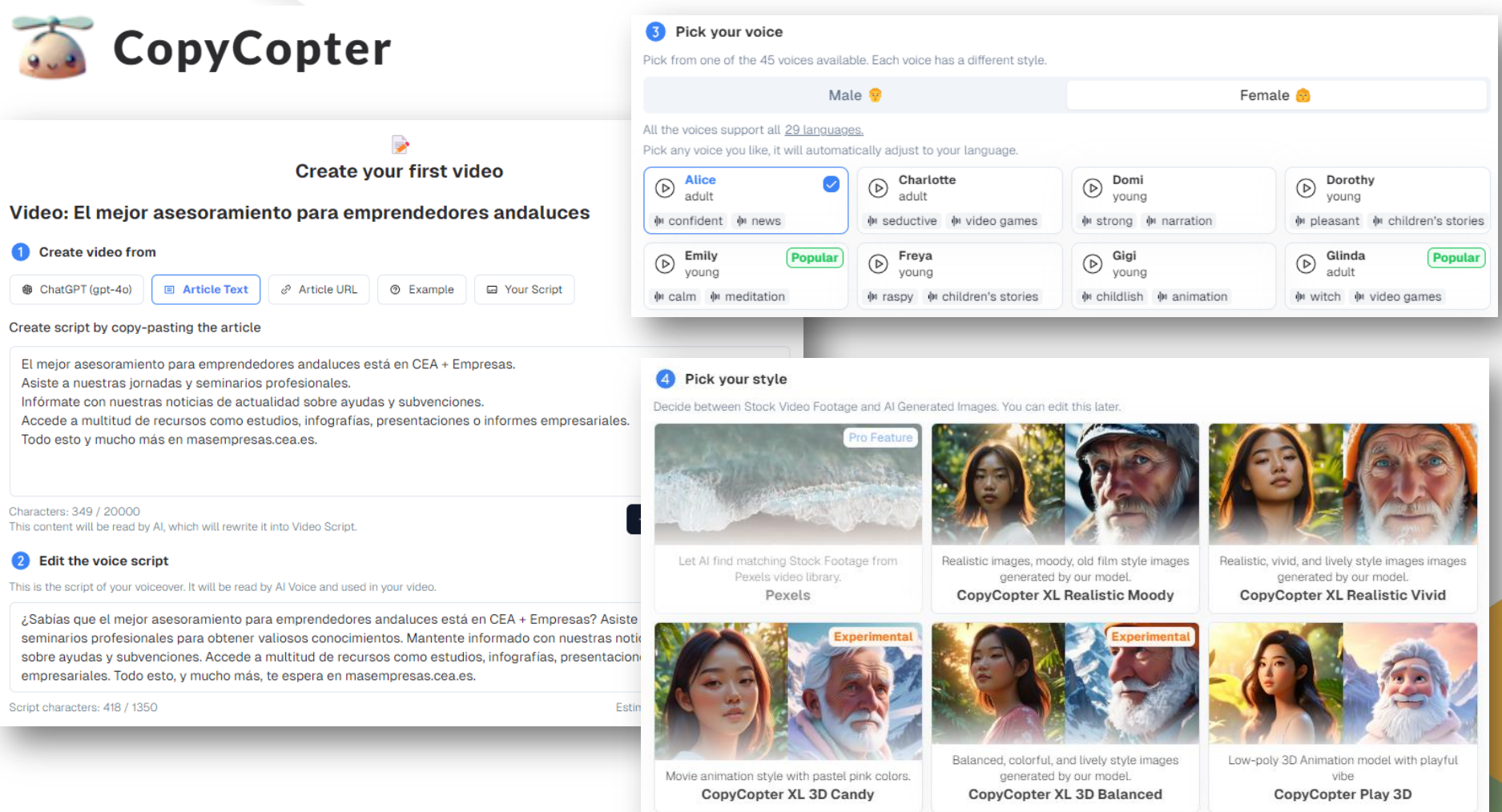

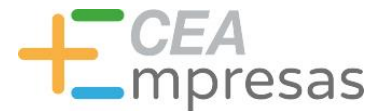

#### Herramientas de IA útiles

Utiliza sistemas de IA para generar vídeos cortos partiendo de otros más largos.

Permite después editar diferentes elementos de los clips, e incluso exportarlos a herramientas como Adobe Premier para editarlos en mayor profundidad.

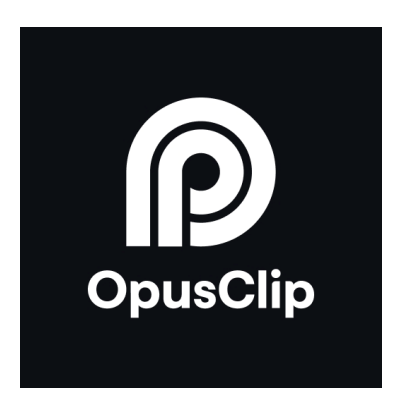

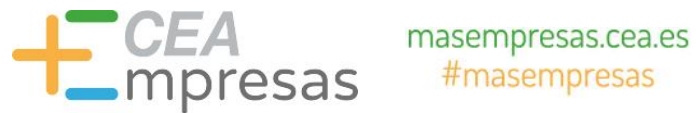

94

**SCORE** 

### Herramientas de IA útiles

99

**SCORE** 

#### Clip Drop: La interactividad con IA generativa hace explotar tu imaginación

#### **LOW-RES PREVIEW** 00:01 00:36

El video tiene un gancho atractivo que capta la atención de los espectadores. El contenido es valioso y proporciona información interesante sobre el funcionamiento de la página web Clip Drop y las posibilidades futuras de la inteligencia artificial generativa interactiva. Sin embargo, sería mejor si incluyera una llamada a la acción para lograr una estructura completa.

**SI** 

Mira podéis probarlo si vais a la web de Clip Drop tenéis el enlace abajo y vais a comprobar que es empezar a escribir el prompt y mágicamente antes de que vuestros dedos y vosotros podáis terminar de pensar qué es lo que queréis generar el modelo ya te estará devolviendo imágenes que nunca han existido

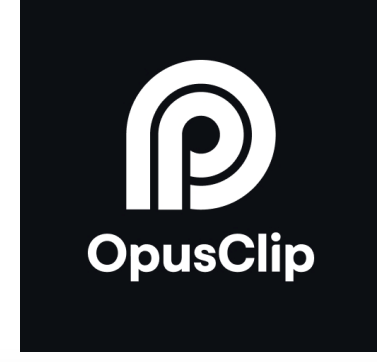

#2 ;Impresionante avance en inteligencia artificial transforma imágenes en segundos!

**LOW-RES PREVIEW** 00:04 00:43

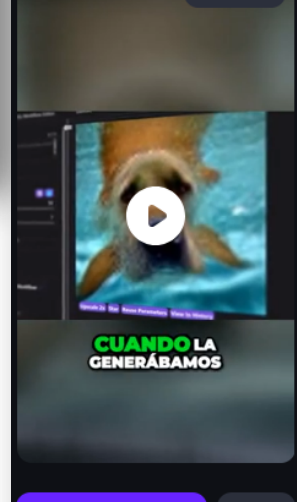

El video tiene un gancho interesante que atrapa la atención de los espectadores y utiliza un lenguaje descriptivo para generar curiosidad. Además, el contenido es coherente y muestra la progresión lógica de las ideas. El hablante comparte sus experiencias personales y ofrece información valiosa sobre inteligencia artificial, lo cual es relevante y atractivo para la audiencia. Sin embargo, sería beneficioso incluir una llamada a la acción para mejorar la estructura completa del video.

Videos donde podemos ver como las imágenes que hace un año nos sorprendían cuando la generábamos con stable diffusion y mucha paciencia ahora pasan a ser generadas casi instantáneamente transformándose

**PODÉIS PROBARLO** 

Download HD  $\sim$ **Edit** 

Fomento de la Cultura Emprendedora

Download HD  $\sim$ Edit

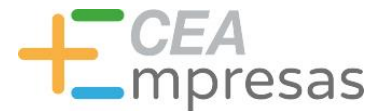

#### Herramientas de IA útiles

Crea vídeos corporativos, de presentaciones de productos, para redes sociales… con avatares y scripts generados mediante IA.

Todo partiendo de plantillas y con la posibilidad de añadir y personalizar elementos como formas, logos, colores, etc.

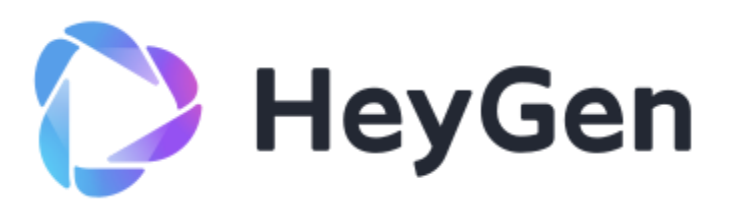

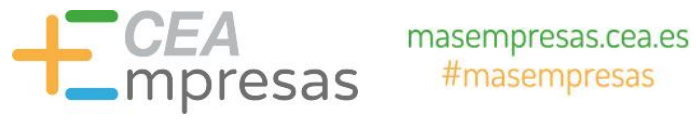

### Herramientas de IA útiles**HeyGen**

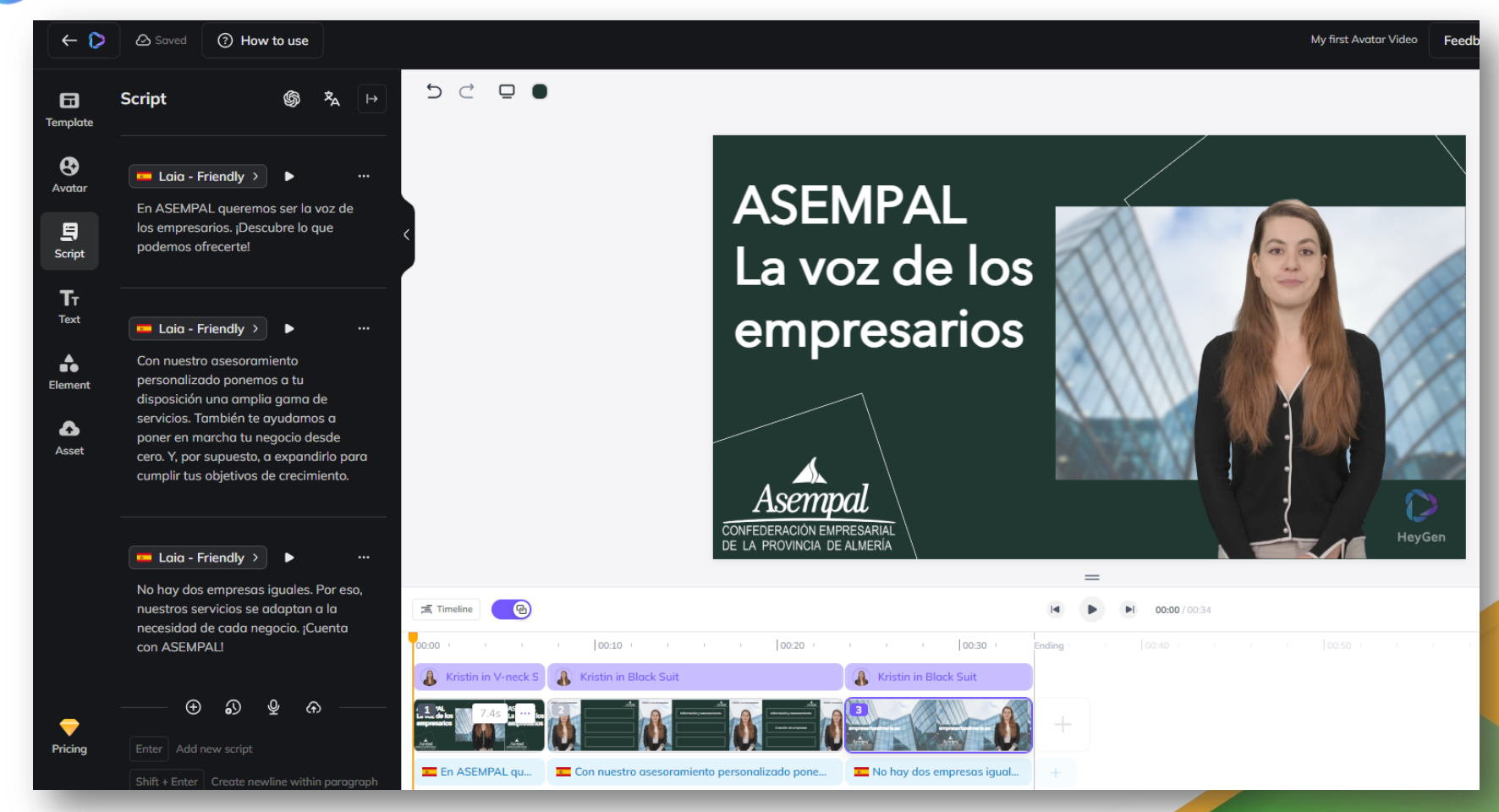

#### Información y Consultas en **masempresas.cea.es**

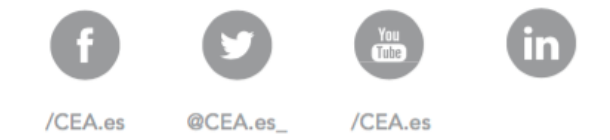

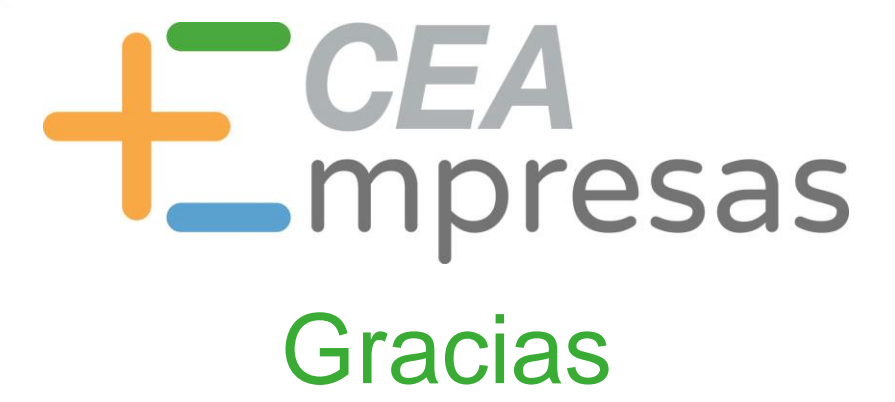

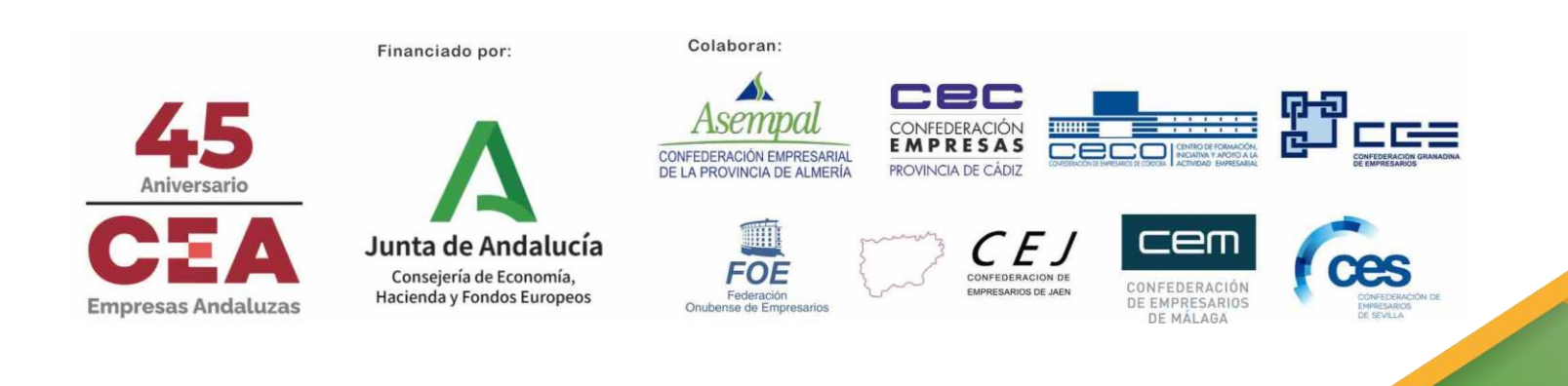